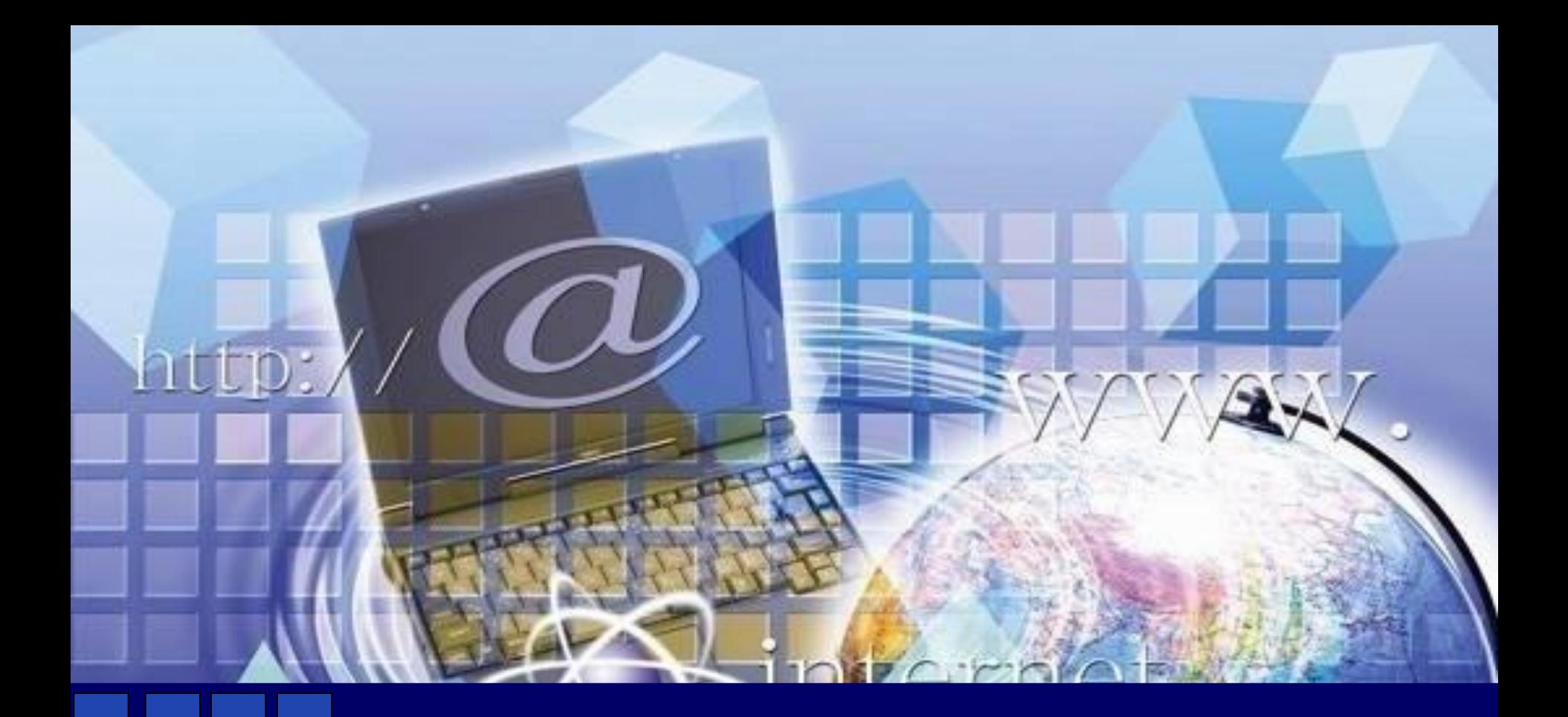

#### **Электронные образовательные ресурсы**

Грецкова Светлана Анатольевна, методист ГЦРДО ГБНОУ «СПБ ГДТЮ»

## **Словарь**

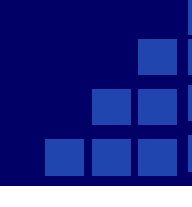

#### *Ресурс*

❑ возможность, к которой можно прибегнуть при необходимости *Ефремова Т.Ф.* 

*Новый словарь русского языка* 

запасы, источники чего-нибудь

*С.И.Ожегов Толковый словарь русского языка*

#### *Электронный ресурс*

определяется как материал, управляемый компьютером, включая материал, требующий использования периферийного устройства, подключенного к компьютеру

#### *Информационные ресурсы*

совокупность данных, организованных для получения достоверной информации в самых разных областях знаний и практической деятельности

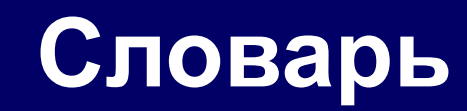

#### *Мультимедиа*

#### *«multimedia» (англ.) – «много способов»*

комплекс аппаратных и программных средств, позволяющих пользователю работать в диалоговом режиме с разнородными данными (графика, текст, звук, видео), организованными в виде единой информационной среды.

#### *Мультимедийный ресурс*

средство обучения, располагающее широкими возможностями интеграции различных типов мультимедийной информации, а именно: текста, речи, музыки, анимационных клипов, визуальных схем, численных расчетов, видеоклипов, и т.д.

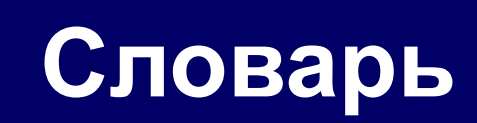

*Электронными образовательными ресурсами* называют учебные материалы, для воспроизведения которых используются электронные устройства.

❑ *Цифровые образовательные ресурсы (ЦОР)*

❑ *Прикладные педагогические средства (ППС)*

❑ *Мультимедийные образовательные продукты (МОП)*

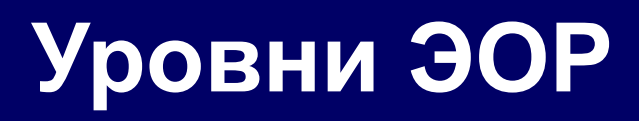

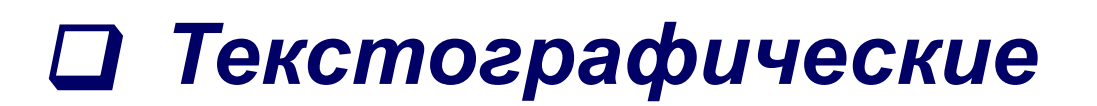

**• Гипертекстовые** 

**• Визуально-звуковые** 

**• Мультимедийные** 

«multimedia» (англ.) - «много способов»

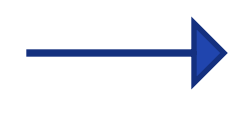

#### Виды письма

Habent sua fama libelli Книги имеют собственную судьбу

Основой западноевропейской, византийской, а впоследствии и восточно-славянской книжной культуры

стало наследие великой империи Дринсовария и на культура Римляне, в свою очередь, многое за книжная культура византии древних греков, а те - от финикийце передача речи посредством букв. А это далеко не единственно возможн организации письменного текста! Ар например, читаются справа налево. Иероглифическое письмо - по верти пиктографическое письмо - наглядн представление предмета или событ символов. Кстати, в Древней Греции был разра

письма «boustrophedon» - «движени Первую строку писали и читали слев свитков и кодексов, а также пера-калама.

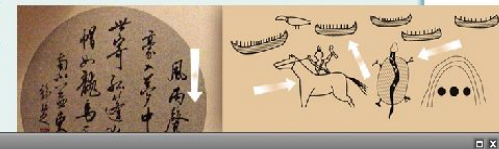

Византия - государство, образовавшееся в 1 веке н.э. на территории восточной части Римской империи. Культура Византии сложилась под влиянием культурного наследия Древней Греции и эллинистических государств. Византия унаследовала от античности особую любовь к книге. ПРИНЦИП ПИСЬМА - СЛЕВА НАПРАВО. НО ДО IX В. В ИМПЕРИИ ГОСПОДСТВОВАЛО УНЦИАЛЬНОЕ ПИСЬМО С КРУПНЫМИ БУКВАМИ, ОНО употреблялось для создания роскошных кодексов. Во времена правления Карла Великого (вторая половина VIII -- начала IX века), первого из династии Каролингов, по всей империи вводится новый шрифт, вошедший в историю под названием каролингского минускула - малое письмо, созданное на основе курсива и пригодное для деловых документов и писем. Развивается искусство, в частности культура оформления книг. Многочисленные каролингские кодексы пишут золотом и серебром на пурпурном пергамене, украшают миниатюрами и инициалами. Краски и техника их закрепления достигли в это время необыкновенно высокого уровня. Они пережили века и до сего времени поражают нас своим совершенством и красотой. Историки и языковеды знают еще та в XI-XII вв. господствует смешанный минускул, соединявший красоту и элегантность с практичностью. Книжный кодекс Византии, как правило, является произведением искусства, где гармонически сочетались каллиграфический почерк, миниатюры, заставки и инициалы букв. Тщательно продумывался и формат кодекса, художественная отделка, переплета, цвет пергамента или бумаги. Бумага проникла в Византию от арабов в X-XI вв., но долгое время при изготовлении книжных кодексов применялись оба писчих материала: и пергамент и бумага. Византийское письмо было более унифицировано чем на Западе. Распространение грамотности в Константинополе и в других городах Византии поражало крестоносцев. Для письма применялись тростниковые перья или перья птиц. Чернила изготавливали из смеси сажи и камеди или сока различных растений. В живописи сохранились изображения книг в виде

справа налево, третью снова слева направо и т.д. Однако эта идея была предана забвению из-за трудностей

написания Меню ▲ Q Выбор занятия: Занятие  $\Box$   $\Box$ 

Управление занятием: Начало  $\Box$   $\Box$   $\Box$  Содержание занятия  $\Box$  2 из 18  $\Box$ 

#### Kod 507000

Программные средства учебного назначения

- **П Для управления учебным процессом**
- П Инструментальные для создания программ учебного назначения
- □ Для профориентации и профотбора
- □ Досуговые
- П Специальные для коррекционного обучения детей с нарушениями развития
- Педагогические

## **Типология ЭОР (учет педагогических задач)**

- *1. Демонстрационное средство*
- *2. Информационный источник*
- *3. Электронный учебник*
- *4. Электронное учебное пособие*
- *5. Обучающая программа*
- *6. Учебно-игровое средство*
- *7. Тренажер*
- *8. Контролирующее средство*
- *9. Развивающая игра*
- *10. Инструментальное средство*
- *11. Моделирующее средство*

❑ *Обеспечение всех компонентов образовательного процесса*

- ▪ *Получение информации*
- ▪ *Практические занятия*
- ▪ *Контроль достижений*

❑ *Возможность удаленного обучения*

## ❑ *интерактивность*

 *«interactive» (англ.) – «взаимодействие»*

- ❑ *мультимедиа*
- ❑ *моделирование*
- ❑ *коммуникативность*
- ❑ *производительность*

## открытые образовательные модульные мультимедиасистемы (OMC)

### Проблемы, решаемые ОМС:

- □ сложность размещения в Интернете интерактивных продуктов
- разноплановость программных решений и интерфейсов
- личностно-ориентированное обучение

## **Электронный учебный модуль**

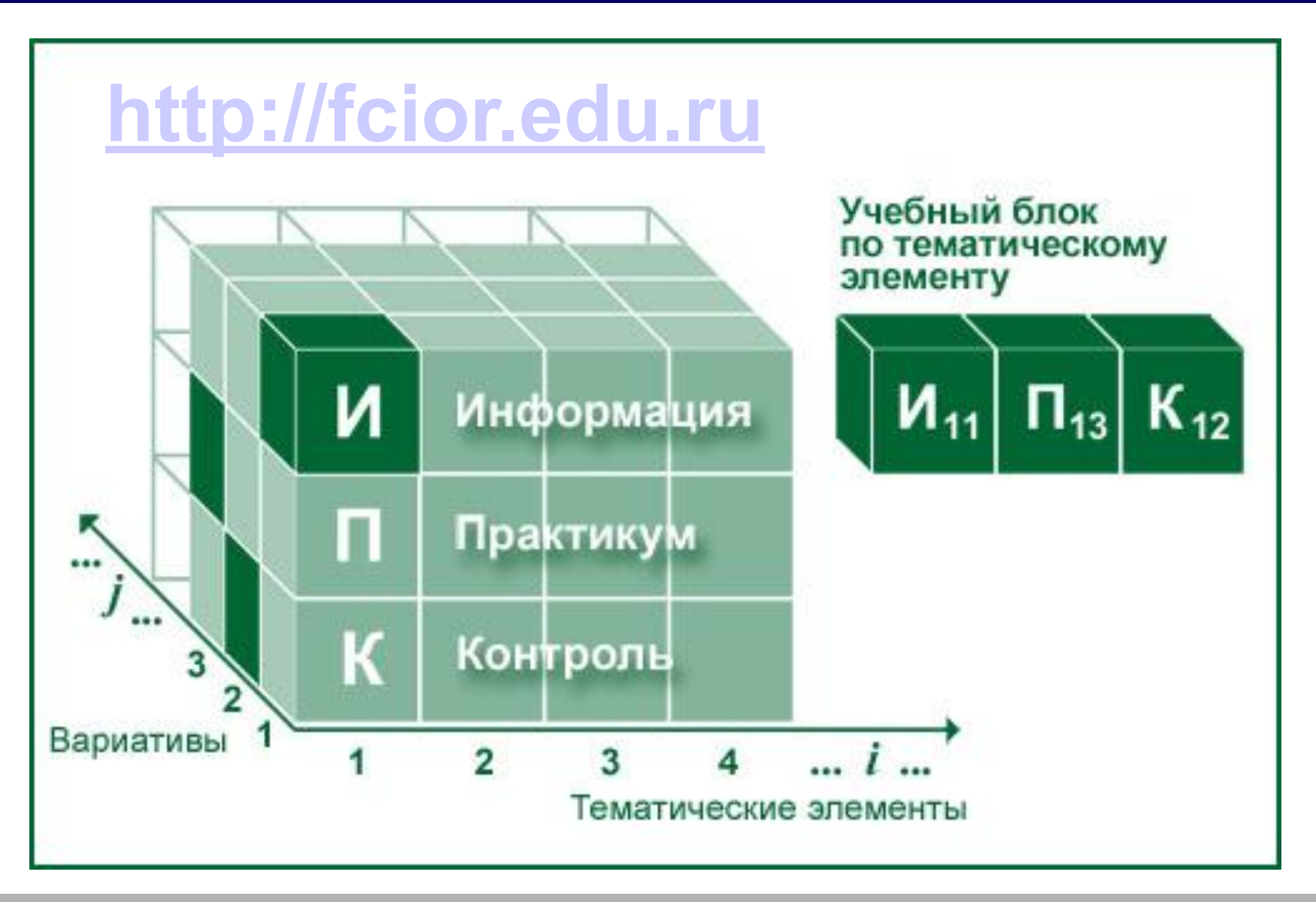

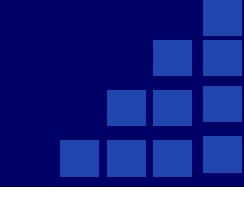

#### **Федеральный центр информационно-образовательных ресурсов http://fcior.edu.ru**

**Плеер для скачивания модулей**

https://drive.google.com/open?id=1qJ0CDnPJ8HTvGPfvyeGMPce6Oev8HN3w

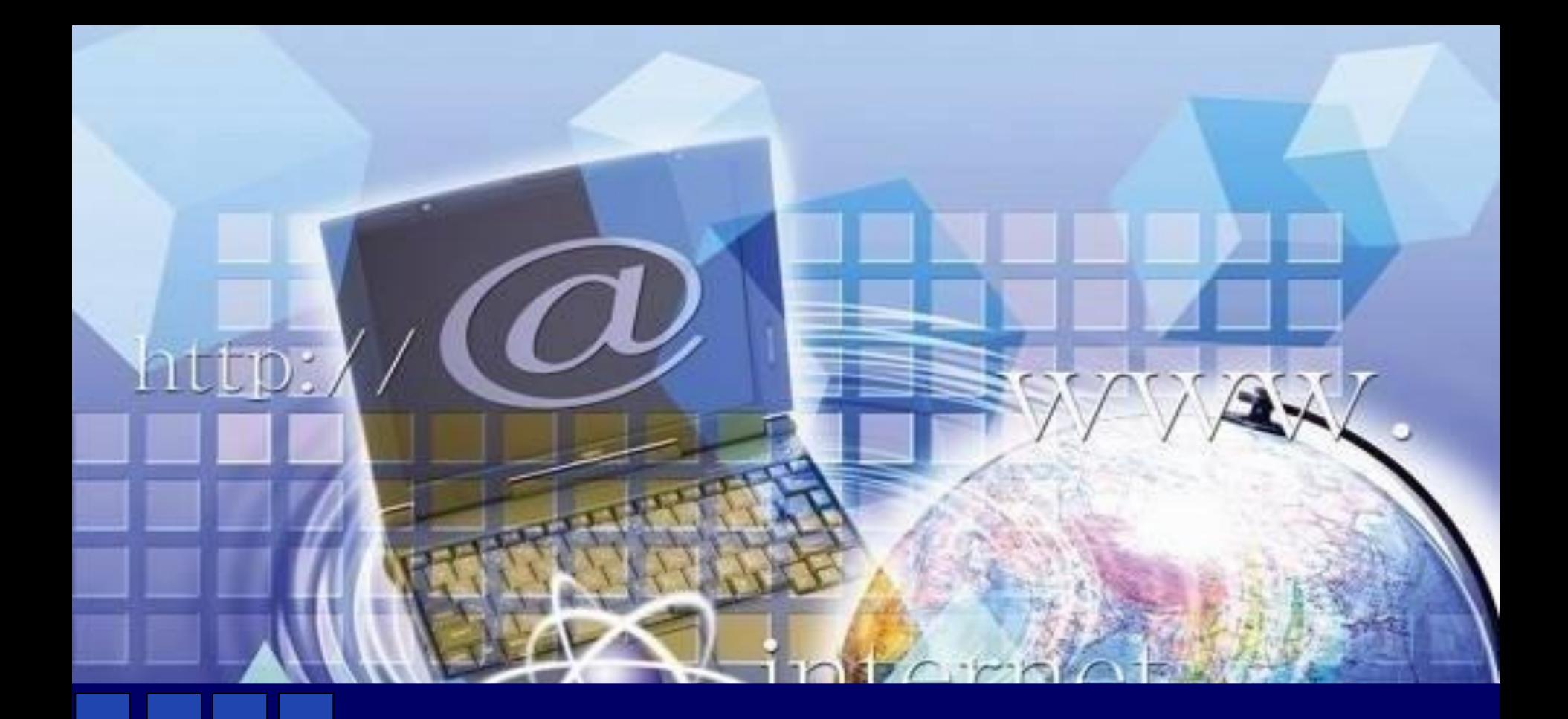

#### **Эффективная работа с презентацией**

Грецкова Светлана Анатольевна, методист ГЦРДО ГБНОУ «СПБ ГДТЮ»

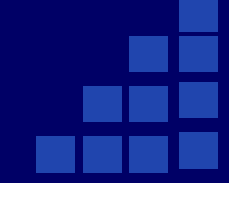

*Дилетант полностью поглощен проблемой самовыражения. А профессионал думает, как овладеть вниманием зрителей* 

> *А. Митта «Кино между Адом и Раем»*

## *От лат. praesento – передаю, вручаю*

*англ. present – преподносить*

## *Мультимедийная презентация*

*выполнена на компьютере, может включать графику и анимацию, тексты и таблицы, фотографии, видео- и аудиоматериалы*.

## **По содержанию**

#### ❑*Информационный ролик*

- *• «информационный фон»*
- *• зациклена*
- *• контакт с произвольной частью*

#### ❑ *Проект*

*• «реклама»*

## ❑ *Поддержка учебного процесса*

- *• источник информации + привлечение внимания*
- *• технологична*
- *• универсальна*

❑*Презентация, сопровождающая рассказ педагога*

❑ *Презентация, содержащая значимую информацию и сопровождаемая педагогом*

❑ *Презентация, предназначенная для самостоятельного просмотра пользователем*

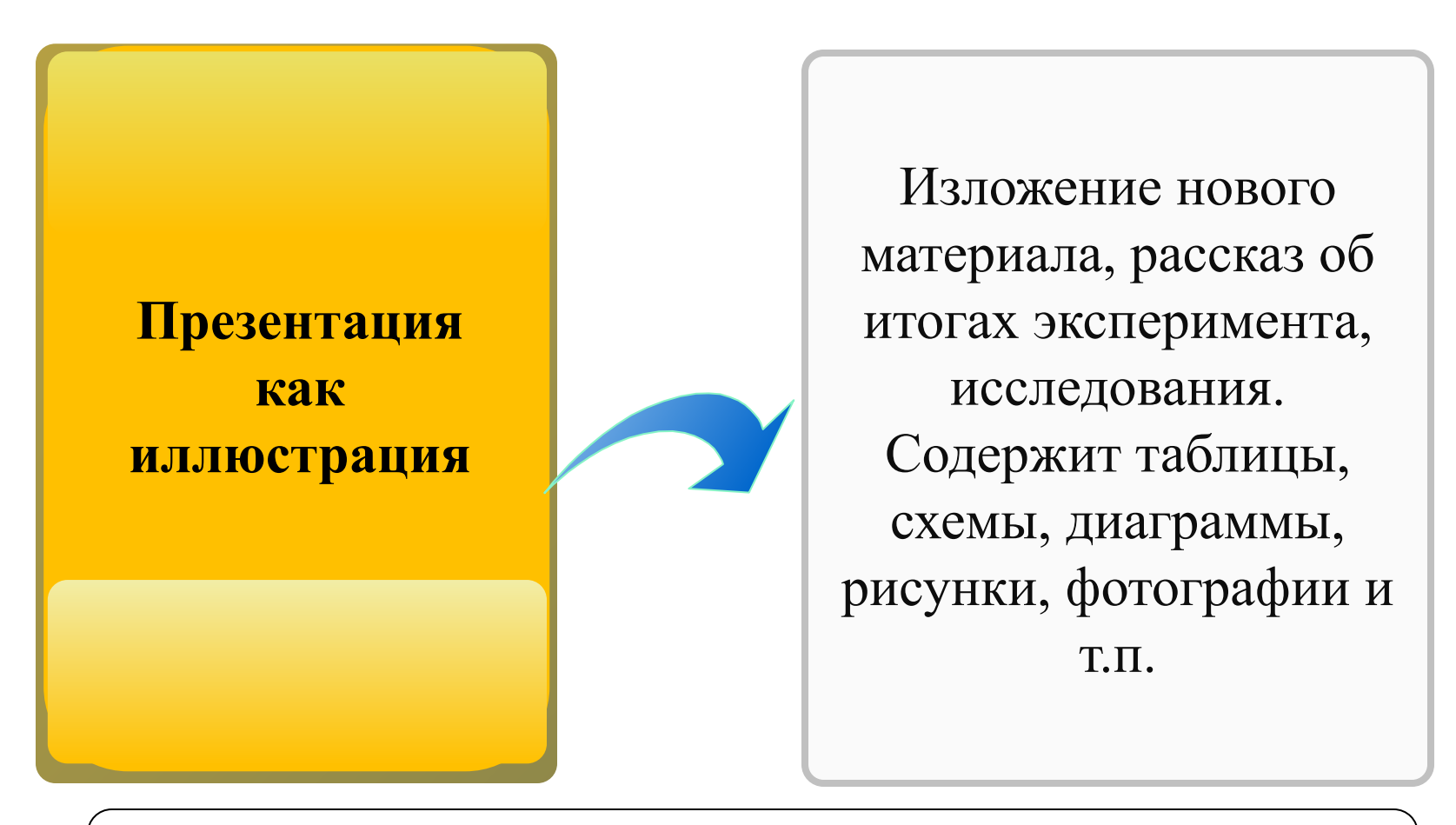

Оформление и обработка графических объектов, анимационные эффекты входа и выделения

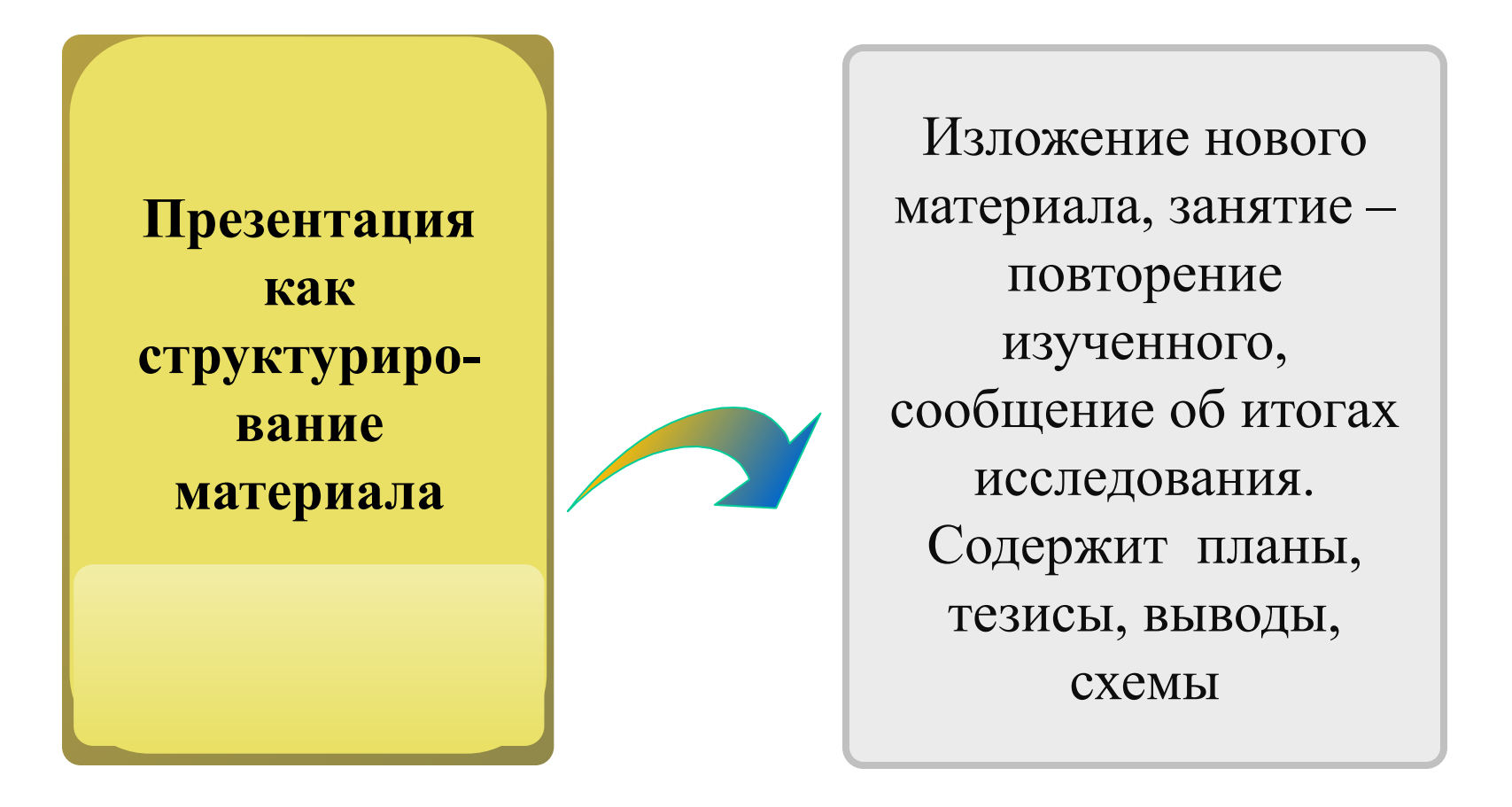

Структурированный текст, лаконичность, минимум анимации, форматирование (размер, шрифты), цветовые схемы

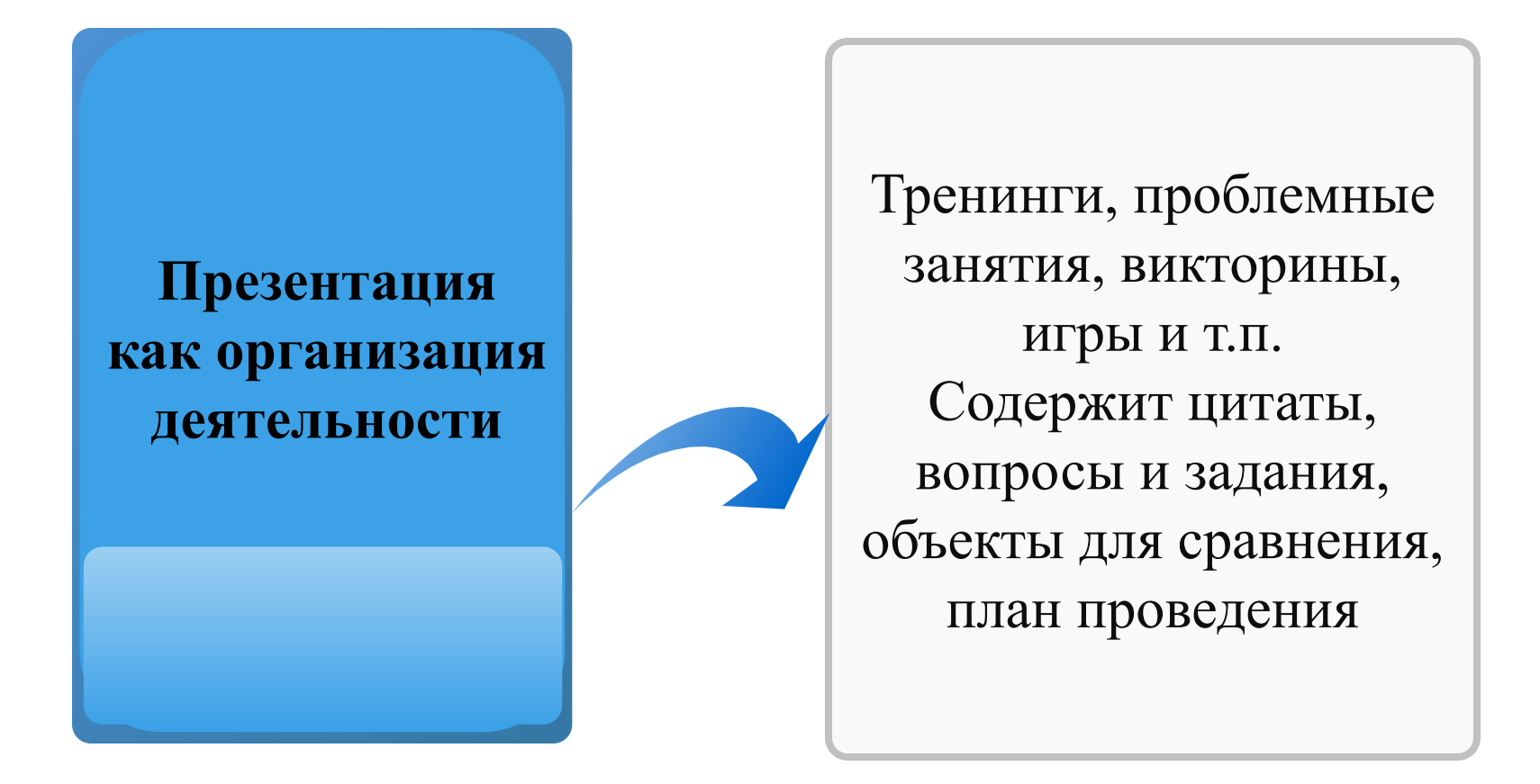

Структурированный текст, лаконичность, оформление и обработка графических объектов (цветовое и анимационное решение, облегчающее восприятие), эффекты входа, выделения и выхода

#### **Планирование презентации**

- 1. Титульный лист
	- Название презентации
	- Автор
	- Эпиграф, цитата
	- Рисунок
- 2. Разделы
	- Обязательно
	- Желательно
	- Можно
- 3. Завершение
	- Описание изложенного
	- Список литературы
	- Эмоциональные эффекты

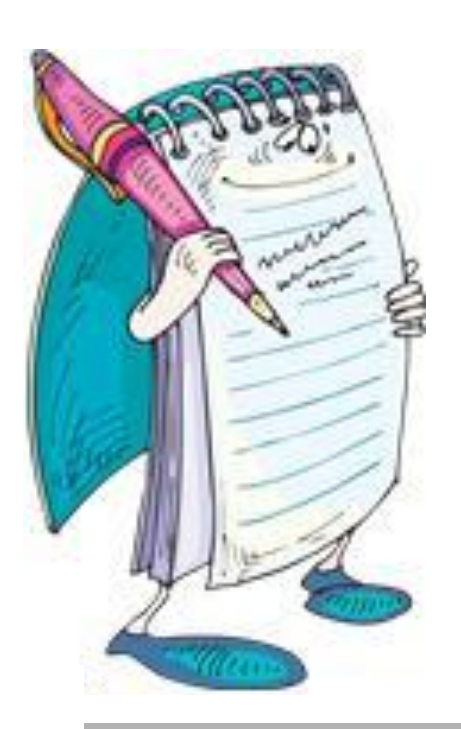

## **Заключение**

- ❑ *Счастливый конец*
- ❑ *Мост над неспокойными водами*
- ❑ *Айсберг*
- ❑ *Последний экзамен*
- ❑ *Головоломка-конструктор*
- ❑ *Эмоциональное*

*Девид А. Пиплз «Презентации плюс»*

- ❑ *Фон*
- ❑ *Текст*
- ❑ *Графика*
- ❑ *Таблицы*
- ❑ *Схемы*
- ❑ *Диаграммы*
- ❑ *Звук, видео*
- ❑ *Анимация*

## **Фон**

#### **ОХРАНА ПРИРОДЫ -**

комплекс мер по сохранению, рациональному использованию и восстановлению природных ресурсов Земли, в т. ч. видового разпообразия флоры и фауны, богатства недр, чистоты вод и атмосферы.

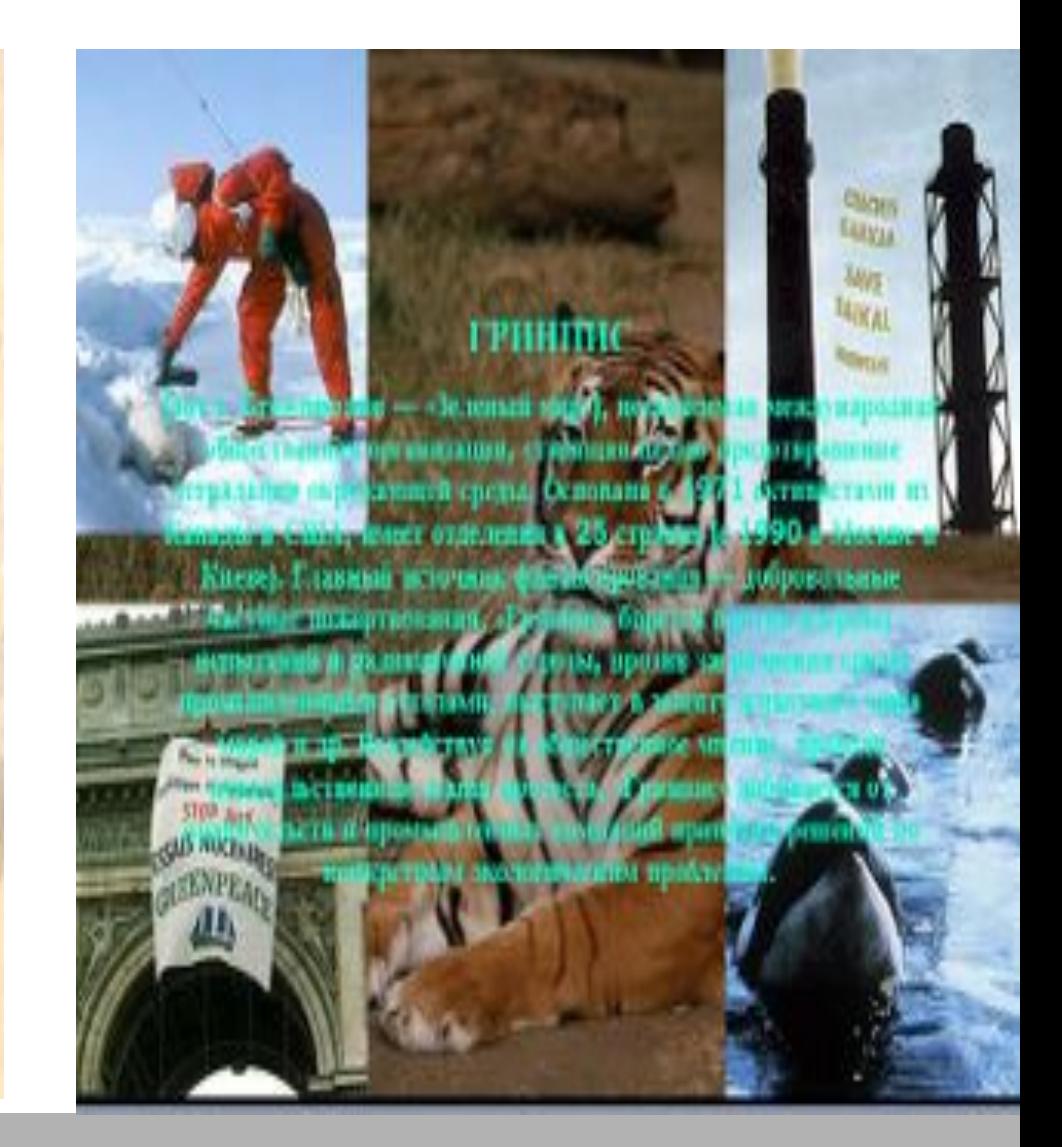

**Электронные образовательные ресурсы – путь к новому качеству образования**

> *Методический проект Педагогическое портфолио. Шаг навстречу*

> > **2011 год**

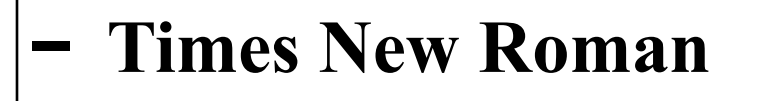

- **− Comic Sans MS**
- **− Courier**
- **− Georgia**

Рубленые шрифты

- **− Tahoma − Arial**
- **− Verdana**

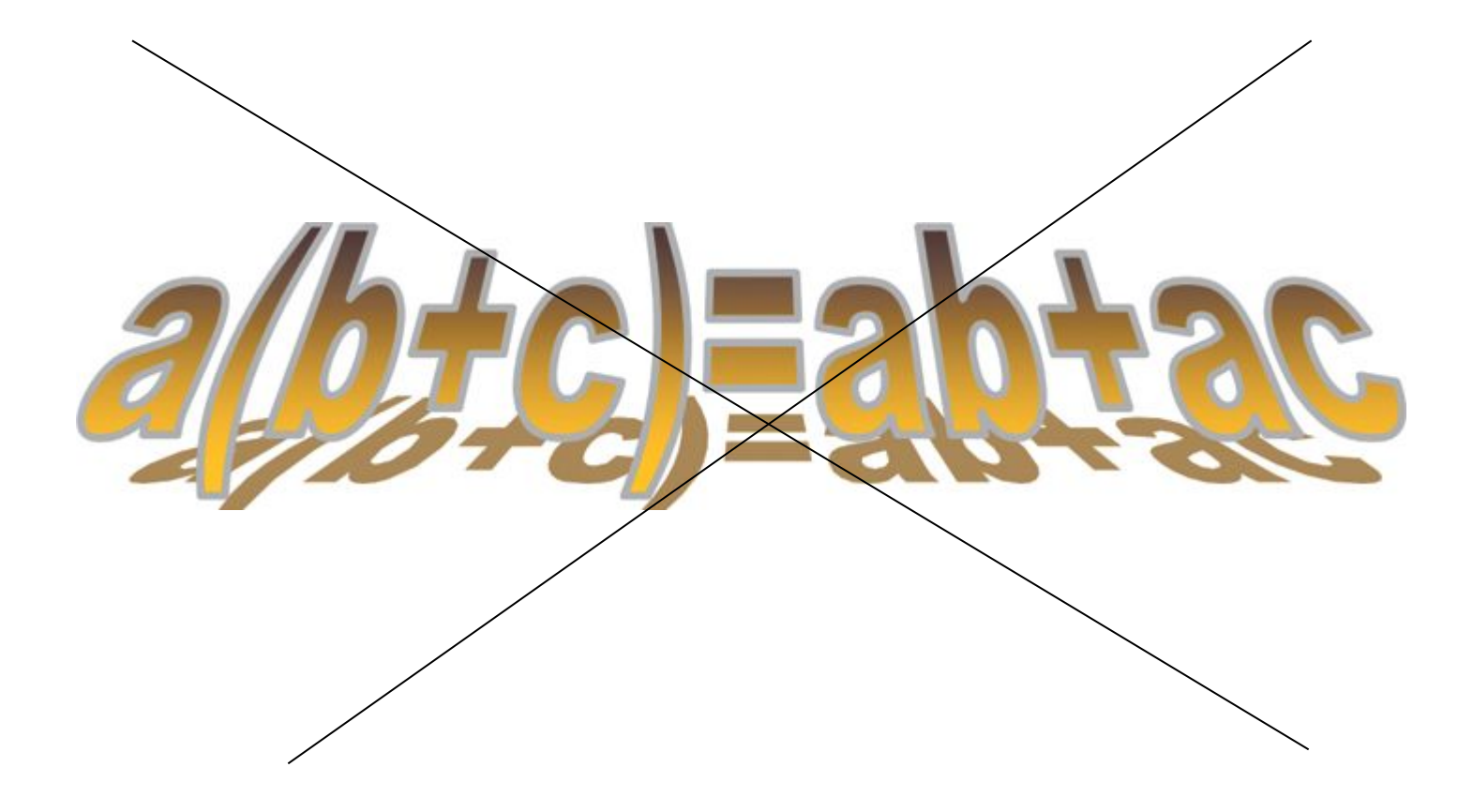

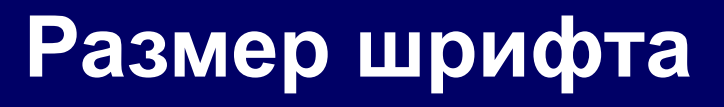

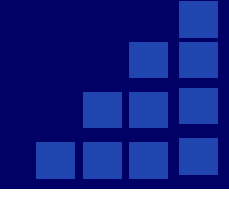

#### 1. Желание читать текст (количество символов на слайде)

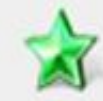

- Менее 290 знаков (с пробелами). Слайд не будет утомлять аудиторию или отвлекать от оратора. Такое количество информации можно легко и быстро воспринять.
- От 290 до 435 знаков. Если слушатели заинтересованы, то они изучат такой объем информации. Но таких слайдов в презентации должно быть меньше 20 %.

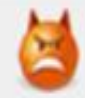

 $\Omega$ 

Более 435 знаков. Если вы добивались, чтобы никто не захотел вникать в содержание слайда - то вам это удалось. Слайд скорее вреден, чем полезен.

#### 2. Физическая возможность прочитать текст (размер шрифта)

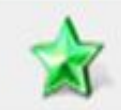

Шрифт более 24 пунктов. Слайд вполне читабелен.

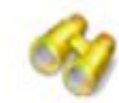

Шрифт 18-24 пункта. Допустимо, если все сидят близко, освещение приглушенное, а проектор - яркий. Редко все складывается так удачно, поэтому размер стоит увеличить.

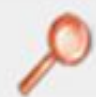

Шрифт меньше 18 пунктов. Это неприемлемо для публичных выступлений.

## СОКРАТИТЕ ДЛИНУ ПРЕДЛОЖЕНИЙ. УБИРАЙТЕ СЛОВО. ИЗМЕНИТСЯ СМЫСЛ? НЕТ? – СЛОВО НЕ НУЖНО.

Задачи:

- В 1889 г.в Париже по проекту инженера Эйфеля была сооружена 300-метровая башня, ставшая символом столицы Франции. Эта конструкция - яркий пример единства формирования естественных и искусственных структур: распределение силовых линий в ней и большой берцовой кости<br>человека аналогично. Чем обусловлено сходство Эйфелевой башни и берцовой кости? Почему человек в лучших своих творениях приходит к единству с природой?
- Вскрыв в одном из соборов Московского кремля гробницу с остатками скелета Ивана Грозного, ученым удалось воссоздать его портрет. Это очень важно так как при жизни Грозного не было ни одного его портретного изображения. Как это удалось сделать?

#### **Выравнивание текста**

# Задачи:

- В 1889 г.в Париже по проекту инженера Эйфеля была<br>сооружена 300-метровая башня, ставшая символом столицы Франции. Эта конструкция - яркий пример единства формирования естественных и искусственных структур: распределение силовых линий в ней и большой берцовой кости<br>человека аналогично. Чем обусловлено сходство Эйфелевой<br>башни и берцовой кости? Почему человек в лучших своих творениях приходит к единству с природой?
- Вскрыв в одном из соборов Московского кремля гробницу с<br>остатками скелета Ивана Грозного, ученым удалось воссоздать его портрет. Это очень важно так как при жизни Грозного не было ни одного его портретного изображения. Как это удалось сделать?

В 1828 году он сдал в университете экзамен на аттестат зрелости с хорошими<br>оценками. Теперь вопрос о его будущем больше не мог отодвигаться.

Коллин произнёс красивые спасительные слова: «Идите с богом той дорогой, для которой вы поистине созданы, так будет, право же, лучше всего!» Это подтвердило и собственные чувства Андерсена: он призван стать писателем.

Никто из его коллег-писателей не мог прокормиться только литературным трудом. Почти все они где-нибудь<br>служили. У Андерсена службы не было.

В 1828 году он сдал в университете экзамен на аттестат зрелости с хорошими оценками. Теперь вопрос о его будущем больше не мог отодвигаться.

Коллин произнёс красивые спасительные слова: «Идите с богом той дорогой, для которой вы поистине созданы, так будет, право же, лучше всего!» Это подтвердило и собственные чувства Андерсена: он призван стать писателем.

Никто из его коллег-писателей не мог прокормиться только литературным трудом. Почти все они где-нибудь служили. У Андерсена службы не было.

## **Анимация**

*Первый* **этап** - это период активизации учебного процесса путем более эффективного применения приемов варьирования учебного материала, его эмоционального изложения, усиления элементов новизны излагаемого материала. Этот этап дал сильный толчок в развитии теории и практики современного **развивающего обучения**.

*Второй* **этап:** дальнейшие поиски путей активизации обучения уже с опорой на новые теоретические положения и с учетом достижений практики первого этапа. Здесь заметно усиливается роль познавательных задач, появляются попытки организации процесса обучения при помощи системы познавательных задач и исследовательских методов обучения.

*Третий* **этап:** происходит теоретическое осмысление роли и места *проблемных ситуаций* в учебном процессе и построение *теории проблемного обучения* в условиях современной … школы с опорой на *принцип проблемности* усвоения и *исследовательский принцип* познания. Эта теория органически включает в себя все достижения предшествующих этапов поиска путей активизации учебного процесса и развития мыслительных способностей учащихся.

- Не используйте слишком много различных шрифтов
- Используйте рубленые шрифты для основного текста
- Не используете слишком много различных гарнитур/размер
- Правильно выравнивайте текст
- Создавайте достаточный контраст между текстом и фоном
- Не используйте прописные буквы для больших фрагментов текста
- Подбирайте правильный размер для текстовых блоков
- Грамотно расставляйте акценты

#### **5 вещей, которые раздражают в плохой презентации**

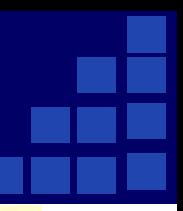

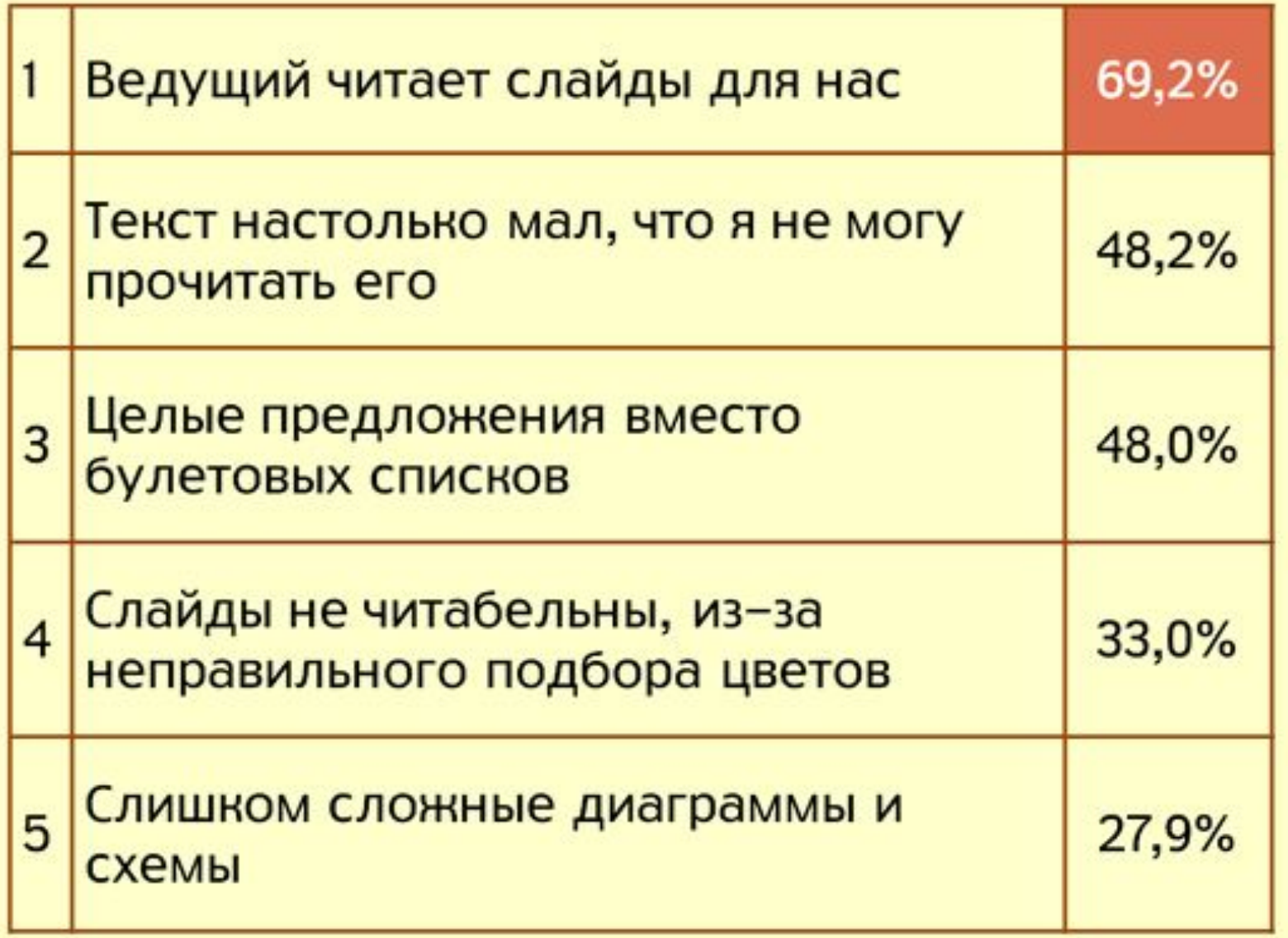

## **Смена слайдов**

#### **Не делайте презентацию полностью автоматической!**

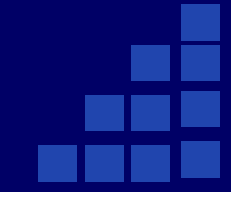

# *9 подходов к дизайну слайдов*

#### Слайдомент-стайл (Слайд+документ)

#### Срок применения дисциплинарного взыскания

■ Срок применения дисциплинарного взыскания к работнику – не позднее 1 месяца со дня обнаружения проступка.

■ День обнаружения дисциплинарного проступка – день, когда Прямому или Вышестоящему руководителю работника стало известно о совершении проступка.

В месячный срок для применения дисциплинарного взыскания не засчитывается:

■ время болезни работника;

■ время пребывания работника в отпуске, включая отпуск без сохранения заработной платы и учебный отпуск;

время, необходимое на учет мнения представительного органа работника (в случае, если представительный орган работника есть в организации).

■ Дисциплинарное взыскание не может быть применено позднее 6 месяцев со дня совершения дисциплинарного проступка.

Пример. Если дисциплинарный проступок был совершен работником 1 апреля, а Прямой руководитель обнаружил его 1 августа, то до 1 сентября к работнику можно применить дисциплинарное взыскание. Если же Прямой руководитель обнаружил его 10 сентября. то дисциплинарное взыскание может быть применено только до 1 октября (срок, когда истекает 6 месяцев со дня совершения проступка). Если проступок обнаружен 1 октября, то 6-ти месячные срок истек, и к работнику нельзя применить дисциплинарное взыскание.

■ Срок применения дисциплинарного взыскания составляет 2 года со дня совершения дисциплинарного проступка, если нарушение выявлено по результатам проверки финансово-хозяйственной деятельности, ревизии, аудиторской проверки.

В указанные сроки (6 месяцев и 2 года) не включается время по производству уголовного дела.

**MTC** 

#### Буллет-стайл (маркерные списки)

#### Цели проекта

- Повысить лояльность сотрудников по отношению к Компании
- Улучшить их адаптацию и обеспечить удержание и увеличить «срок жизни» сотрудника front-line до 2.0 лет
- Сформировать высокий стандарт качества подготовки сотрудников на рынке телекоммуникаций
- Сформировать единый язык, методологию и культуру продаж и обслуживания абонентов
- Создать систему развития и карьерного продвижения сотрудников front-line
- Повысить качество обслуживания абонентов

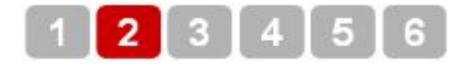

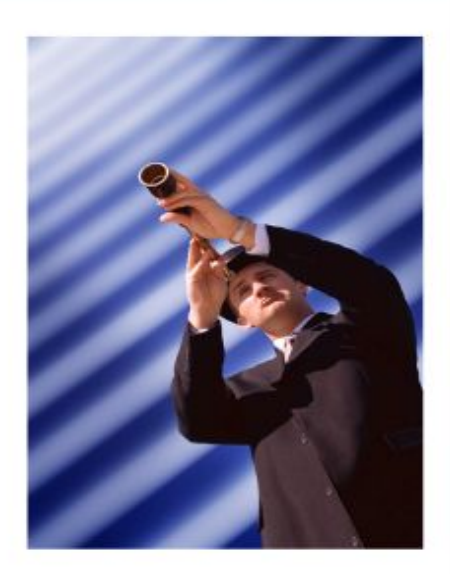

#### Скриншот-стайл

#### мтс оператор связи • мто

#### Схема процесса

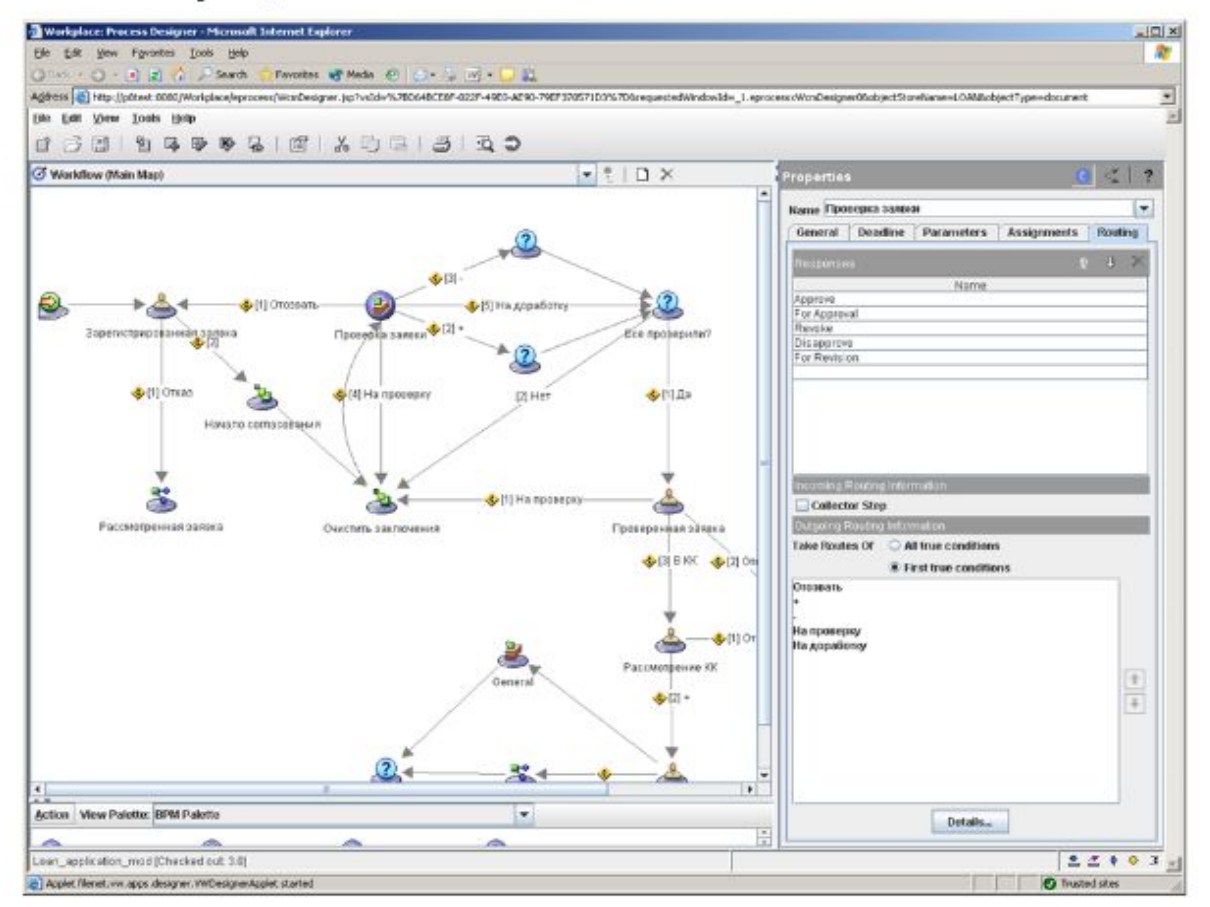

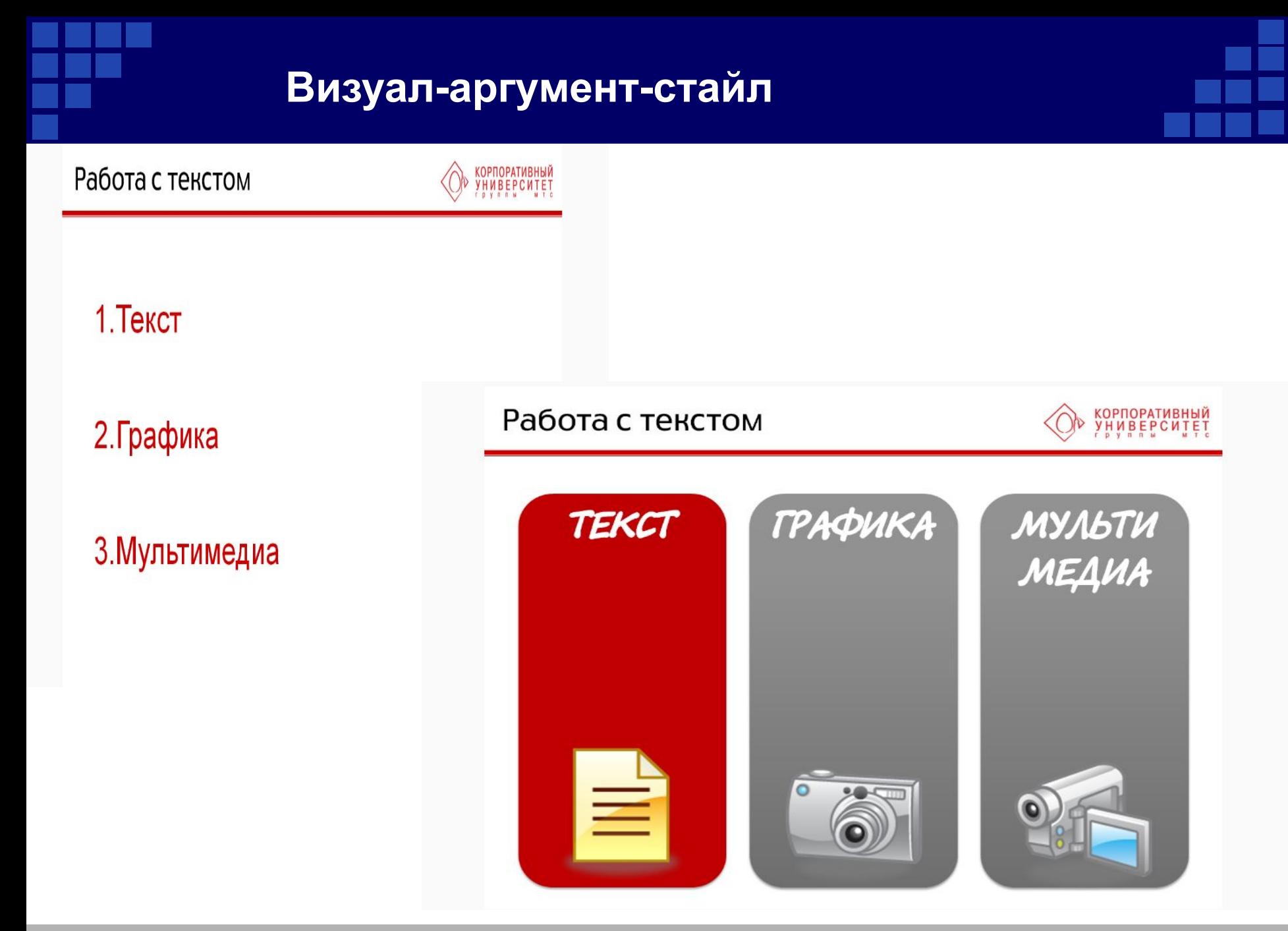

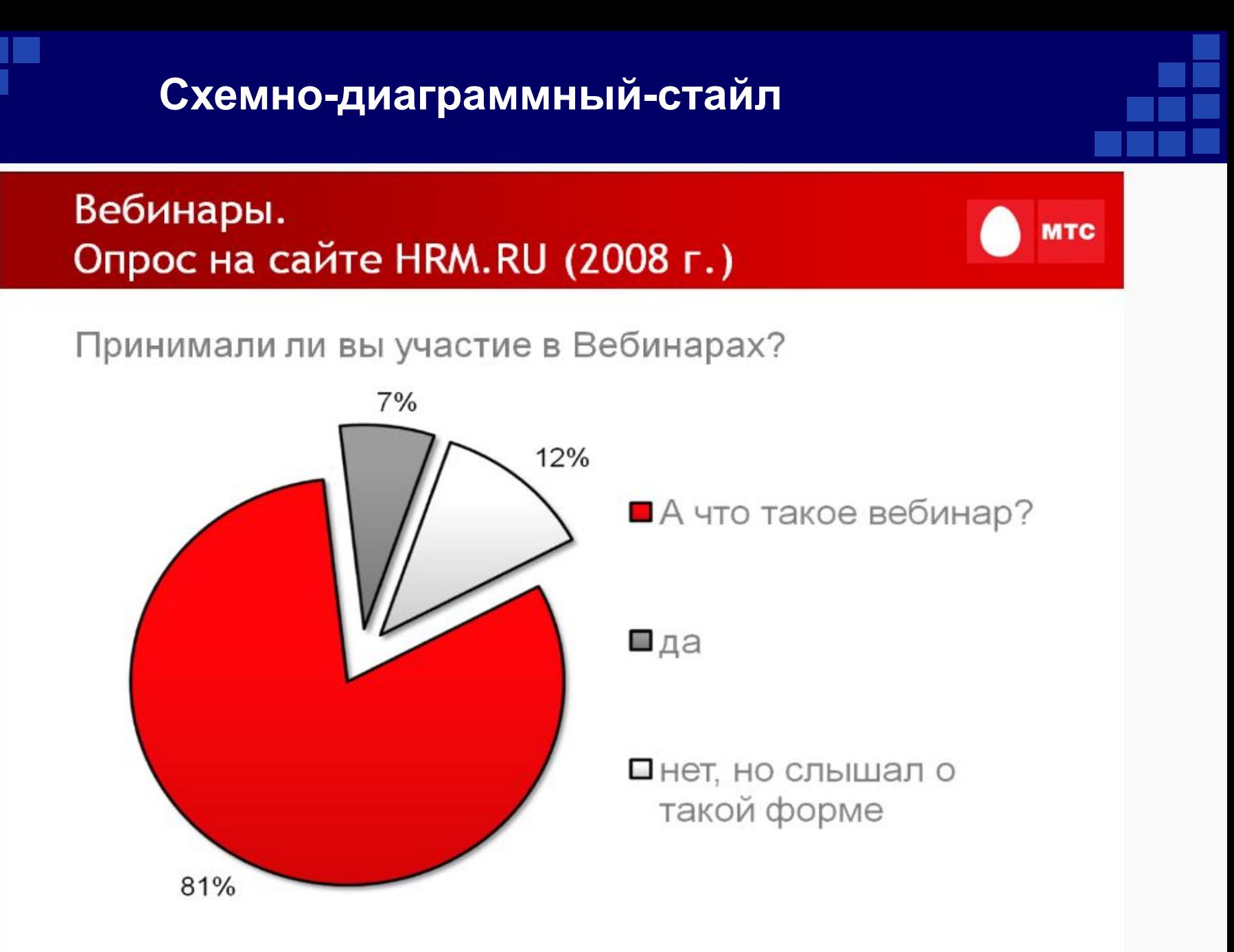

#### Инфографик-стайл

Фото

ШВЕЦИЯ

Инфографика | март 2011 | №2 (02)

#### ЛЕНЬ - ДВИГАТЕЛЬ ПРОГРЕССА

ДЛЯ ТОГО ЧТОБЫ МЕНЬШЕ РАБОТАТЬ, ЛЮДИ СОВЕРШАЮТ ОТКРЫТИЯ И ВНЕДРЯЮТ СОВРЕМЕННЫЕ ТЕХНОЛОГИИ. КАК РЕЗУЛЬТАТ, В СТРАНАХ ЗАПАДНОЙ ЕВРОПЫ СРЕДНЕСТАТИСТИЧЕСКИЙ СОТРУДНИК РАБОТАЕТ ПОЧТИ НА 1.5 ЧАСА В ДЕНЬ МЕНЬШЕ. ЧЕМ ЕГО КОЛЛЕГА В РОССИИ. **1690 MACOB / FOLL АВСТРАЛИЯ 1621 MACY FOLL АВСТРИЯ 1550 HACOB/FOA** БЕЛЬГИЯ **1646 HACOB / FOLL ВЕЛИКОБРИТАНИЯ ГЕРМАНИЯ 1390 HACOB / FOLI ГОЛЛАНДИЯ 1378 HACOB** / **TOJI 1943 HACA/FOJI** ИЗРАИЛЬ **1654 MACA/FOIL ИСПАНИЯ** ИТАЛИЯ **1773 HACA/FOIL КАНАДА 1699 HACOB / FOJI МЕКСИКА 1857** ЧАСОВ / ГОД НОВАЯ ЗЕЛАНДИЯ **1729 HACOB/FOJ 1407** ЧАСОВ / ГОД **НОРВЕГИЯ 1966 HACOB/FOA** ПОЛЬША РОССИЯ **1997** ЧАСОВ / ГОД **CWA 1768 HACOB / FOJI 1943 HACA/FOA** гурция **1652 HACA/FOJ** ФИНЛЯНДИЯ **ФРАНЦИЯ 1554 HACA/FOA** ЧЕХИЯ **1942 MACA/FOL** ЧИЛИ **2095 MACOB** / FOL ШВЕЙЦАРИЯ **1640 HACOB / FOLL** 

**1610 HACOB/FOLL** 

**Company Logo** 

#### Герой-стайл

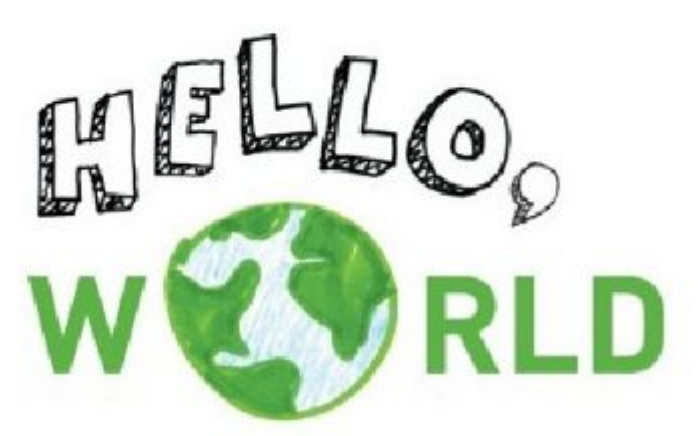

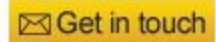

**Company Logo** 

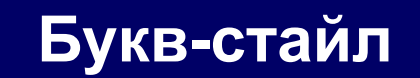

# any Simple fact has it's Own story

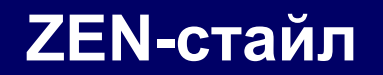

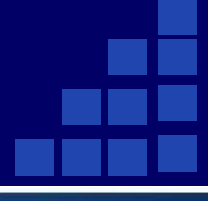

#### Какова цель вашей презентации?

Что Вы хотите чтобы аудитория сделала после знакомства с ней?

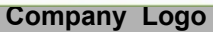

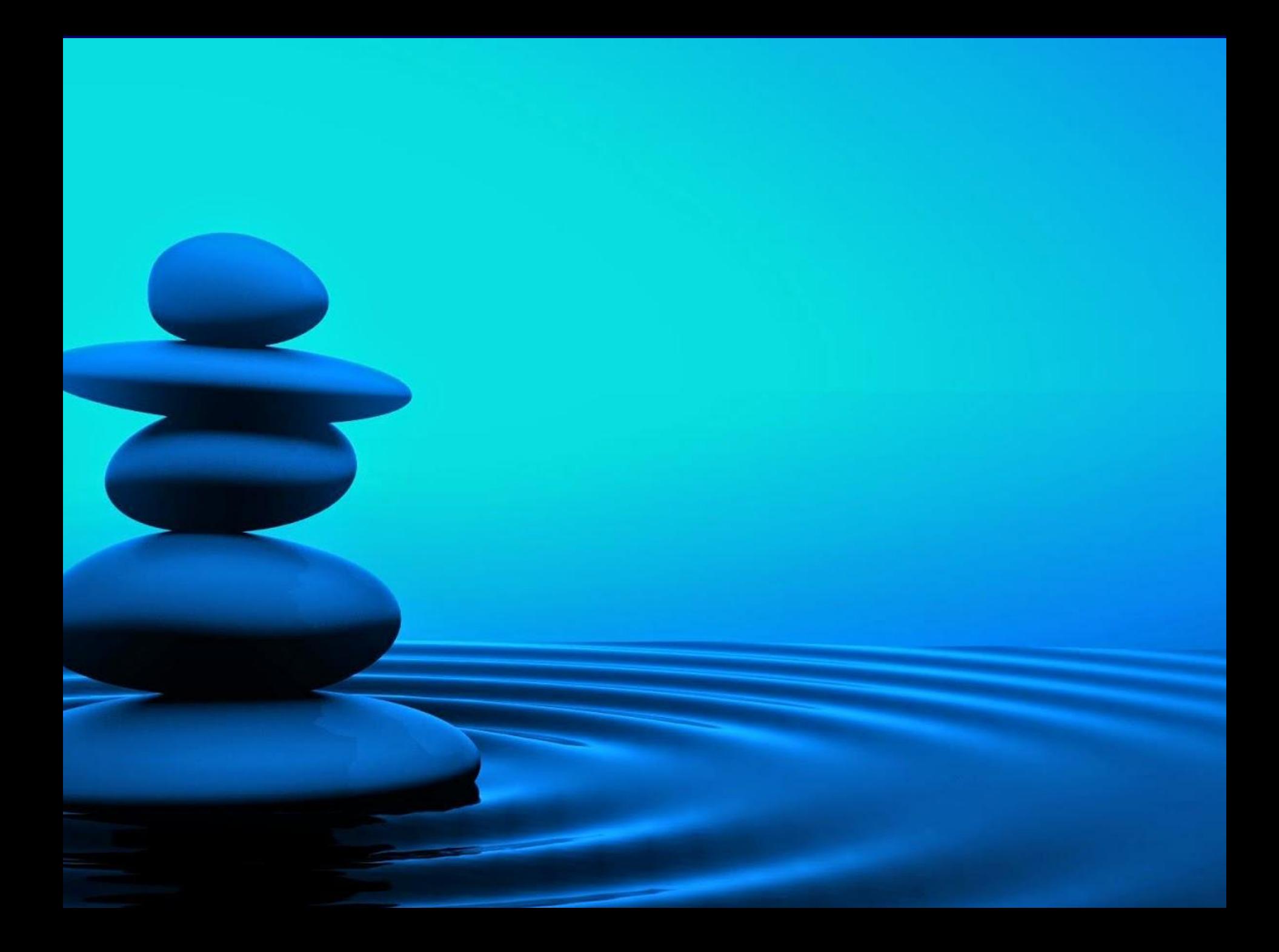

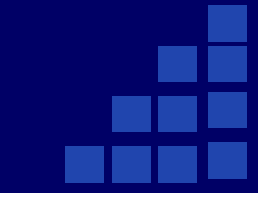

# *Как уйти от скучных списков?*

- Единая низкая цена Интернет-трафика по всей России в зоне действия сети МТС.
- Простота настройки автоматическая установка программного обеспечения при подключении оборудования.
- Возможность работы в сетях GSM/3G с использованием протоколов GPRS/EDGE/UMTS/HSDPA. При переходе на сеть 3G Вам не понадобится менять оборудование.
- Возможность одновременно разговаривать по мобильному телефону и находиться в Интернет (благодаря второй SIM-карте в оборудовании «МТС-Коннект(корп.)»).
- Возможность отправки и приёма SMS-сообщений через компьютер.

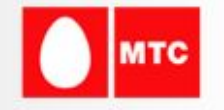

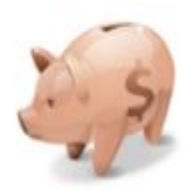

Единая низкая цена интернет-трафика

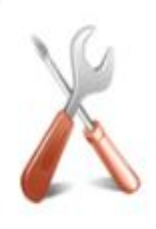

Простота настройки

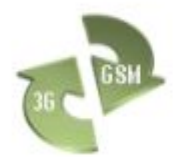

Одновременная работа в 3G и GSM

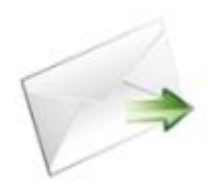

Работа с СМС через компьютер

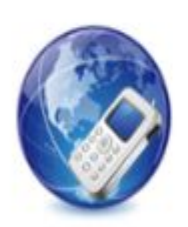

Одновременная работа телефона и интернета

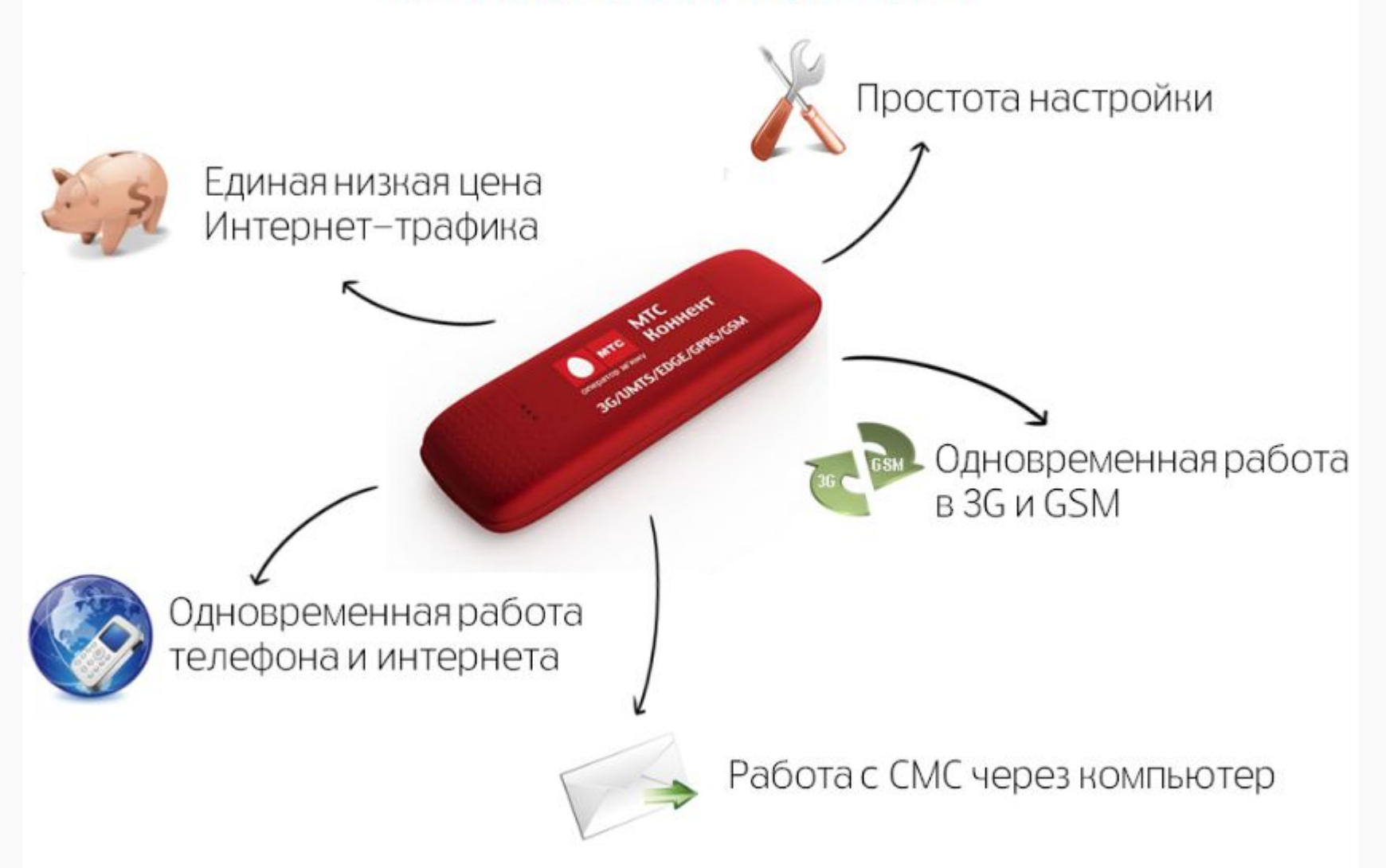

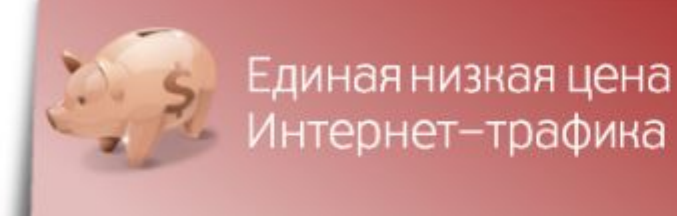

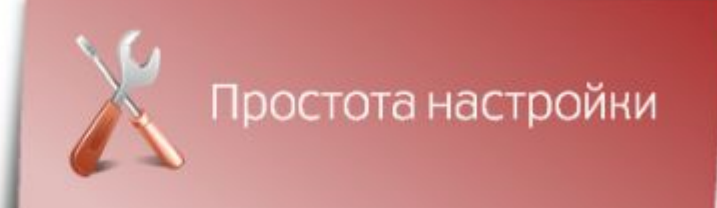

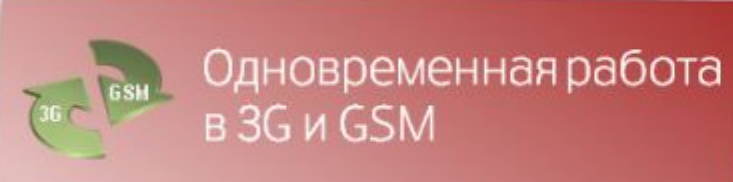

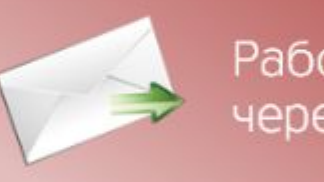

Работа с СМС через компьютер

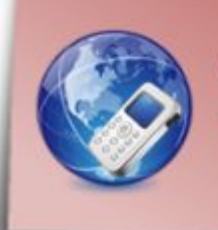

Одновременная работа телефона и интернета

Единая низкая цена Интернет-трафика

Простота настройки

Одновременная работа в 3G и GSM

Работа с СМС через компьютер

Одновременная работа телефона и интернета

# Единая низкая цена интернет-трафика

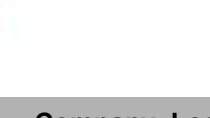

**Company Logo**

# Одновременная работа в 3G и GSM

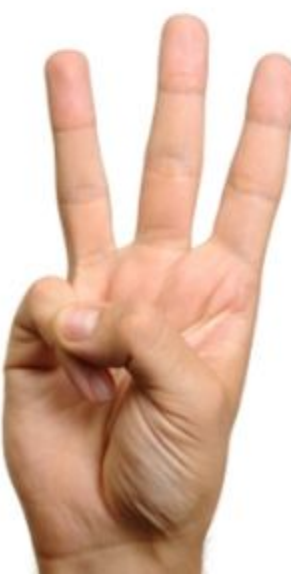

- **• YandexКартинки http://images.yandex.ru/**
- **• Фотогалерея сайта Nachalka.com http://www.nachalka.com/photo/**
- **• Анимашки.ru http://animashky.ru/index/0-6**
- **• Картинки черепахи и львёнка http://www.russtyle-yug.ru/img\_c/69409.jpg**

Найдите в поисковой системе необходимую вам картинку или фотографию и наведите на картинку курсор, если он превращается в ладошку, значит, у картинки есть собственная страница, щелкните мышкой **по картинке.**

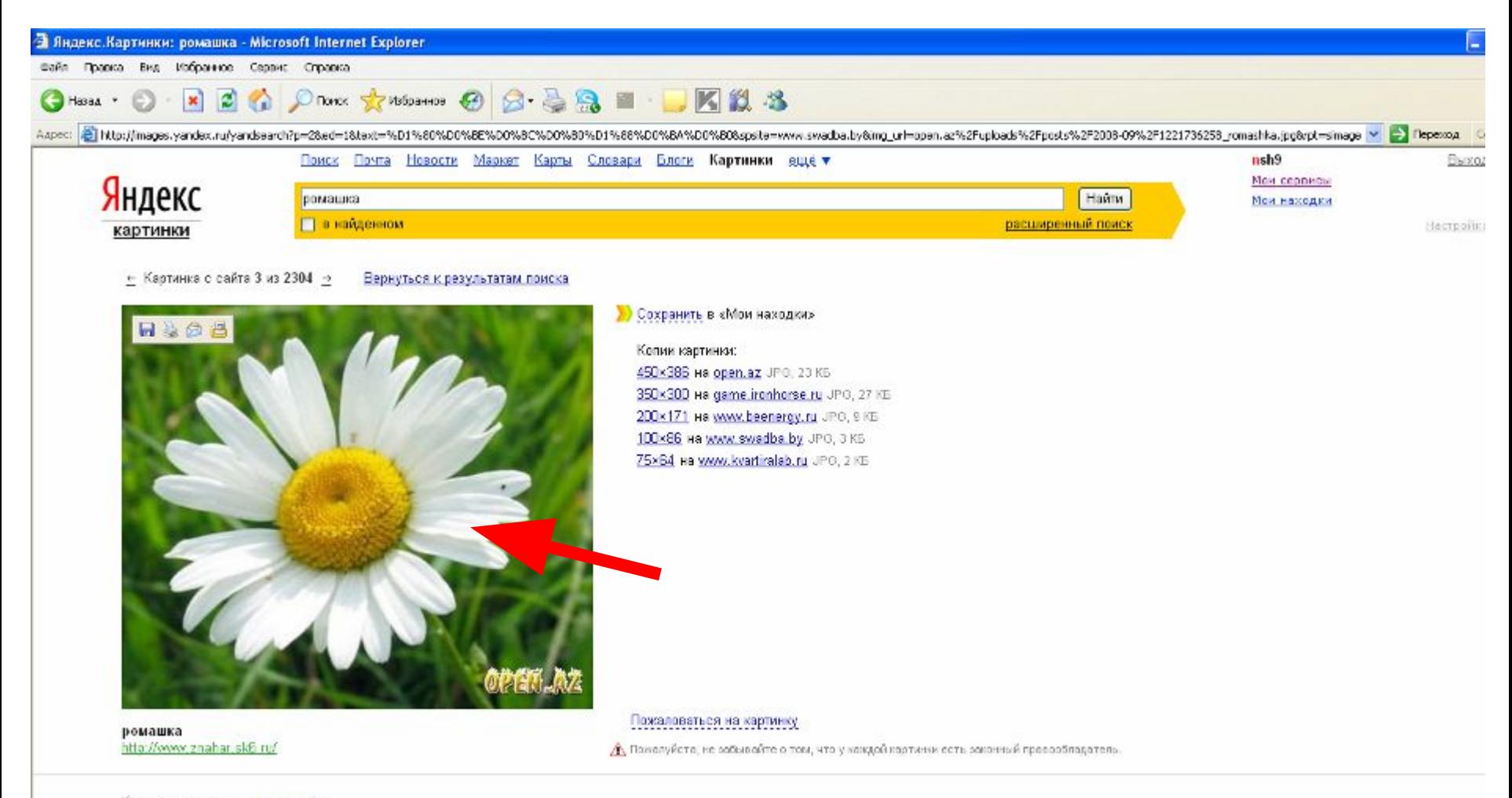

Картинки по запросу «ромашка»

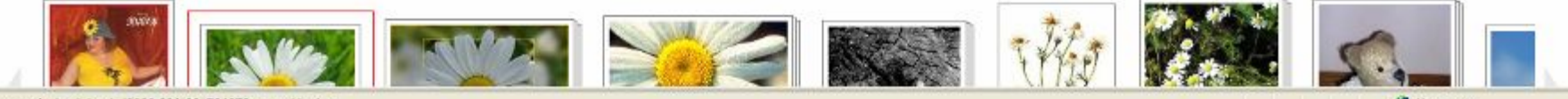

Картинка откроется в отдельном окне. Это реальные размеры картинки. Если она вас устраивает, сохраните ее на своем компьютере или скопируйте в презентацию, затем скопируйте адрес в адресной строке и перенесите на слайд.

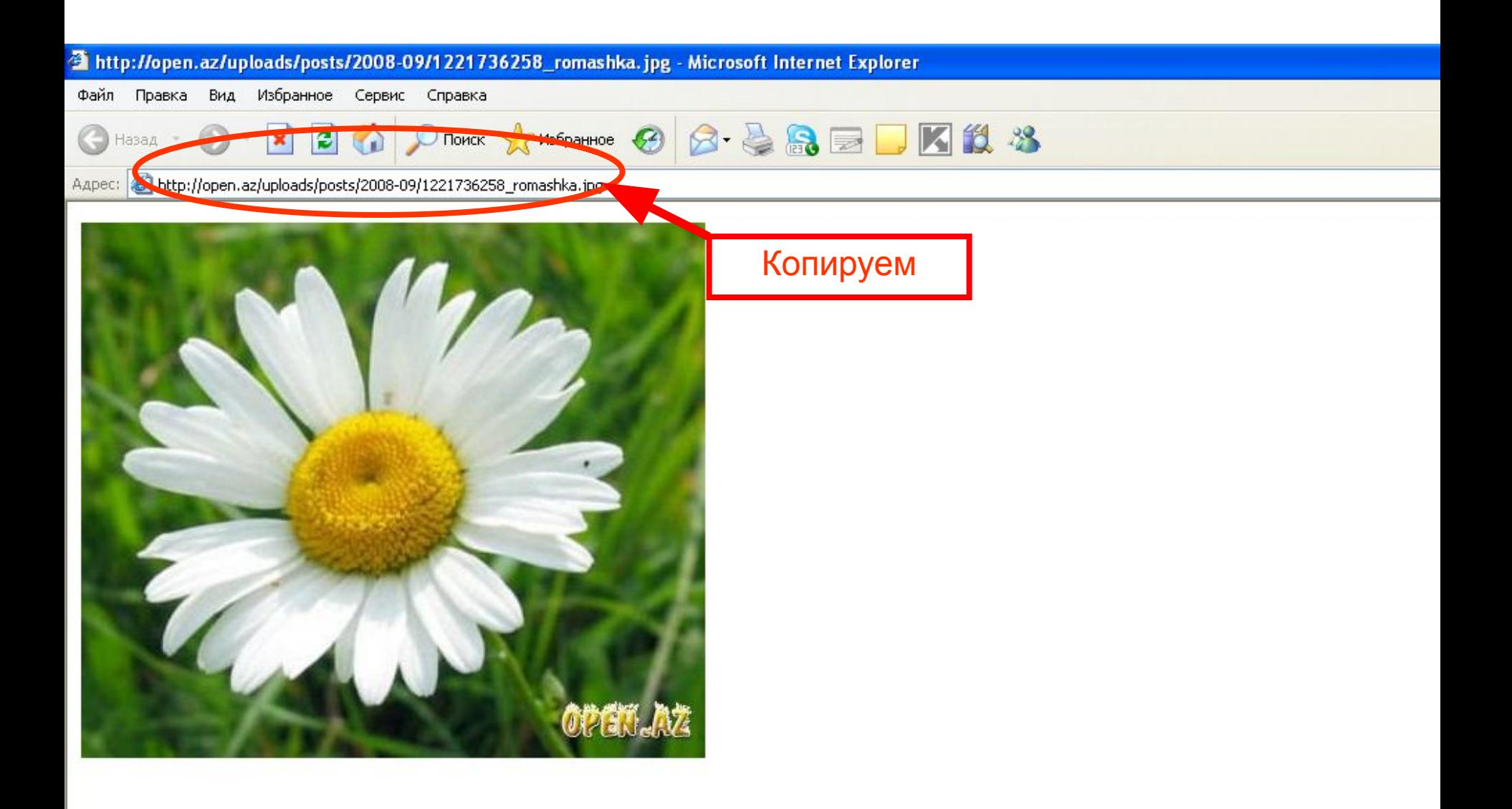

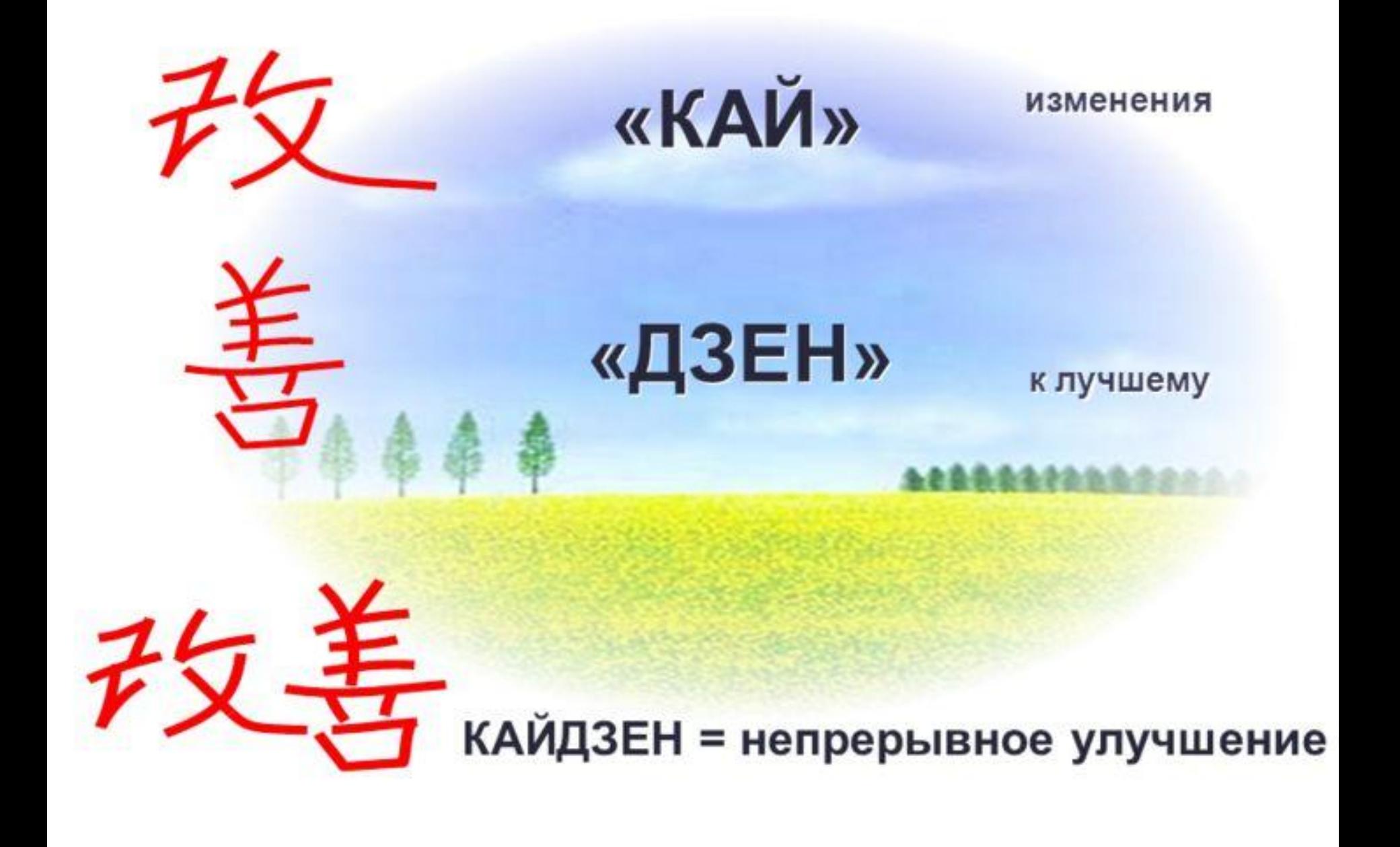

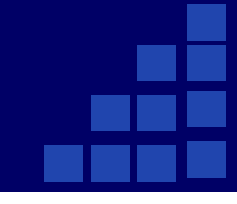

## **Грецкова Cветлана Анатольевна**

## **т. 310-43-67**

## **imk@anichkov.ru**